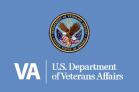

## **Quick Guide:** VA Patient Portal Website

\* Veterans using Apple products to access MyVA Health may experience issues at this time. This issue is being addressed. Some Veterans, however, may have success using Chrome or Edge as their browser.

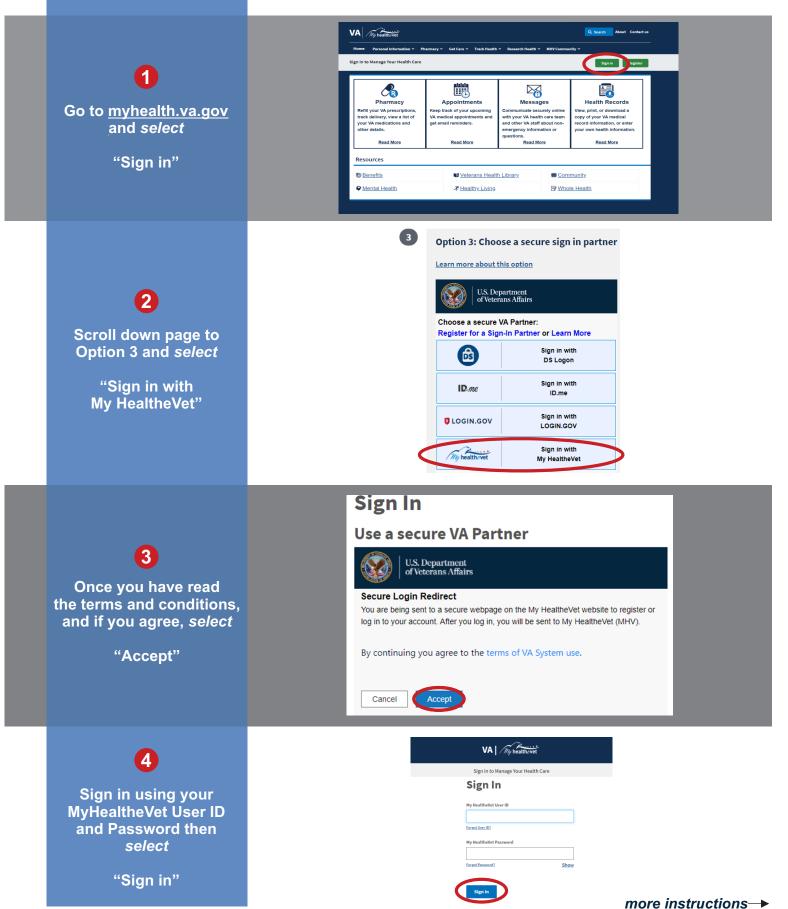

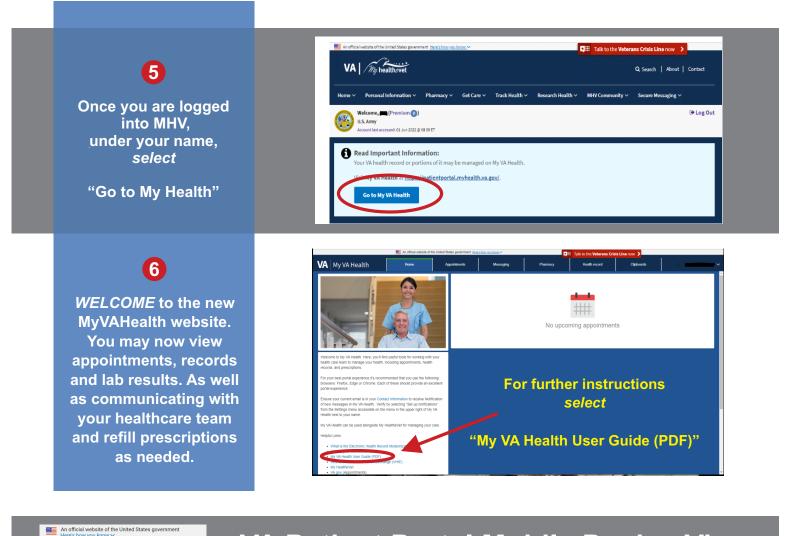

## **VA Patient Portal Mobile Device View**

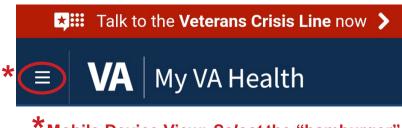

Mobile Device View: Select the "hamburger" (≡) to see menu options.

For Any Account Issues, Call: 24-7 Help Desk: 888-444-6982 User ID or Password & Security Question Issues, Call: 877-327-0022

Local Information:

Talk to the Veterans Crisis Line now

Welcome to My VA Health. Here, you'll find useful tools for working with your health care team to manage your health, including appointments, health

For your best portal experience it's recommended

Ensure your current email is in your Contact Information to receive Notification of new messages in My VA Health. Verify by selecting "Set up notifications" from the Settings menu accessible on the menu in the upper right of My VA Health next

that you use the following browsers: Firefox, Edge or Chrome. Each of these should provide an excellent

records, and prescriptions.

portal experience.

to your name.

 $\equiv$  VA My VA Health

\*